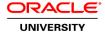

## Oracle Database: Introduction to SQL Ed 2

**Duration:** 5 Days

### What you will learn

This Oracle Database 12c: Introduction to SQL training helps you write subqueries, combine multiple queries into a single query using SET operators and report aggregated data using group functions. Learn this and more through hands-on exercises.

#### Learn To:

Understand the basic concepts of relational databases ensure refined code by developers.

Create reports of sorted and restricted data. Run data manipulation statements (DML). Control database access to specific objects. Manage schema objects.

Manage objects with data dictionary views. Retrieve row and column data from tables. Control privileges at the object and system level. Create indexes and constraints; alter existing schema objects.

Create and query external tables.

#### Benefits to You

Ensure fast, reliable, secure and easy to manage performance. Optimize database workloads, lower IT costs and deliver a higher quality of service by enabling consolidation onto database clouds.

### Learn Advanced Features of SQL

This course will help you understand the advanced features of SQL. Learning these features will help you query and manipulate data within the database, use the dictionary views to retrieve metadata and create reports about their schema objects. Some of the date-time functions available in the Oracle Database are also covered. This course also discusses how to use the regular expression support in SQL through expert instruction.

#### **Use Development Tools**

The main development tool used in this training is Oracle SQL Developer. SQL\*Plus is available as an optional development tool. This is appropriate for a 10g, 11g and 12c audience. Course Bundle Note: This course is a combination of Oracle Database 12c: SQL Workshop I and Oracle Database 12c: SQL Workshop II courses.

## **Audience**

Application Developers
Business Analysts
Data Warehouse Administrator
Developer
Forms Developer
PL/SQL Developer
System Analysts

## **Related Training**

Required Prerequisites

Data processing

Familiarity with data processing concepts and techniques

### **Course Objectives**

Identify the major structural components of the Oracle Database 12c

Manage objects with data dictionary views

Manage schema objects

Retrieve row and column data from tables

Run data manipulation statements (DML) in Oracle Database 12c

Use scalar and correlated sub-queries

Utilize views to display data

Write SELECT statements that include queries

Write multiple-column sub-queries

Control database access to specific objects

Create reports of aggregated data

Create reports of sorted and restricted data

Create tables to store data

Display data from multiple tables using the ANSI SQL 99 JOIN syntax

Employ SQL functions to retrieve customized data

## **Course Topics**

### Introduction

Course Objectives, Course Agenda and Appendixes Used in this Course Overview of Oracle Database 12c and Related Products Overview of relational database management concepts and terminologies Introduction to SQL and its development environments What is Oracle SQL Developer?

Starting SQL\*Plus from Oracle SQL Developer
The Human Resource (HR) Schema
Tables used in the Course

## Working with Oracle Cloud Exadata Express Cloud Service

Introduction to Oracle Database Exadata Express Cloud Service Accessing Cloud Database using SQL Workshop Connecting to Exadata Express Database using Database Clients

## Retrieving Data using the SQL SELECT Statement

Capabilities of the SELECT statement

Arithmetic expressions and NULL values in the SELECT statement

Column aliases

Use of concatenation operator, literal character strings, alternative quote operator, and the DISTINCT keyword Use of the DESCRIBE command

## **Restricting and Sorting Data**

Limiting the Rows
Rules of precedence for operators in an expression
Substitution Variables
Using the DEFINE and VERIFY command

## **Using Single-Row Functions to Customize Output**

Describe the differences between single row and multiple row functions
Manipulate strings with character function in the SELECT and WHERE clauses
Manipulate numbers with the ROUND, TRUNC and MOD functions
Perform arithmetic with date data
Manipulate dates with the date functions

### **Using Conversion Functions and Conditional Expressions**

Describe implicit and explicit data type conversion
Use the TO\_CHAR, TO\_NUMBER, and TO\_DATE conversion functions
Nest multiple functions
Apply the NVL, NULLIF, and COALESCE functions to data
Use conditional IF THEN ELSE logic in a SELECT statement

### **Reporting Aggregated Data Using the Group Functions**

Group Functions Creating Groups of Data Restricting Group Results

## **Displaying Data from Multiple Tables Using Joins**

Introduction to JOINS
Types of Joins
Natural join
Self-join
Non equijoins
OUTER join

## **Using Subqueries to Solve Queries**

Introduction to Subqueries Single Row Subqueries Multiple Row Subqueries

#### **Using the SET Operators**

**Set Operators** 

UNION and UNION ALL operator
INTERSECT operator
MINUS operator
Matching the SELECT statements
Using ORDER BY clause in set operations

## **Managing Tables using DML statements**

Data Manipulation Language
Database Transactions

### **Introduction to Data Definition Language**

**Data Definition Language** 

#### **Introduction to Data Dictionary Views**

Introduction to Data Dictionary

Describe the Data Dictionary Structure

Using the Data Dictionary views

Querying the Data Dictionary Views

## Creating Sequences, Synonyms, Indexes

Overview of sequences Overview of synonyms Overview of indexes

## **Creating Views**

Overview of views

## **Managing Schema Objects**

Managing constraints
Creating and using temporary tables
Creating and using external tables

### **Retrieving Data by Using Subqueries**

Retrieving Data by Using a Subquery as Source Working with Multiple-Column subqueries Using Scalar subqueries in SQL Correlated Subqueries Working with the WITH clause

## **Manipulating Data by Using Subqueries**

Using Subqueries to Manipulate Data
Inserting by Using a Subquery as a Target
Using the WITH CHECK OPTION Keyword on DML Statements
Using Correlated Subqueries to Update and Delete rows

# **Controlling User Access**

System privileges
Creating a role
Object privileges
Revoking object privileges

#### **Manipulating Data**

Overview of the Explicit Default Feature
Using multitable INSERTs
Using the MERGE statement
Performing flashback operations
Tracking Changes in Data

# **Managing Data in Different Time Zones**

Working with CURRENT\_DATE, CURRENT\_TIMESTAMP, and LOCALTIMESTAMP Working with INTERVAL data types